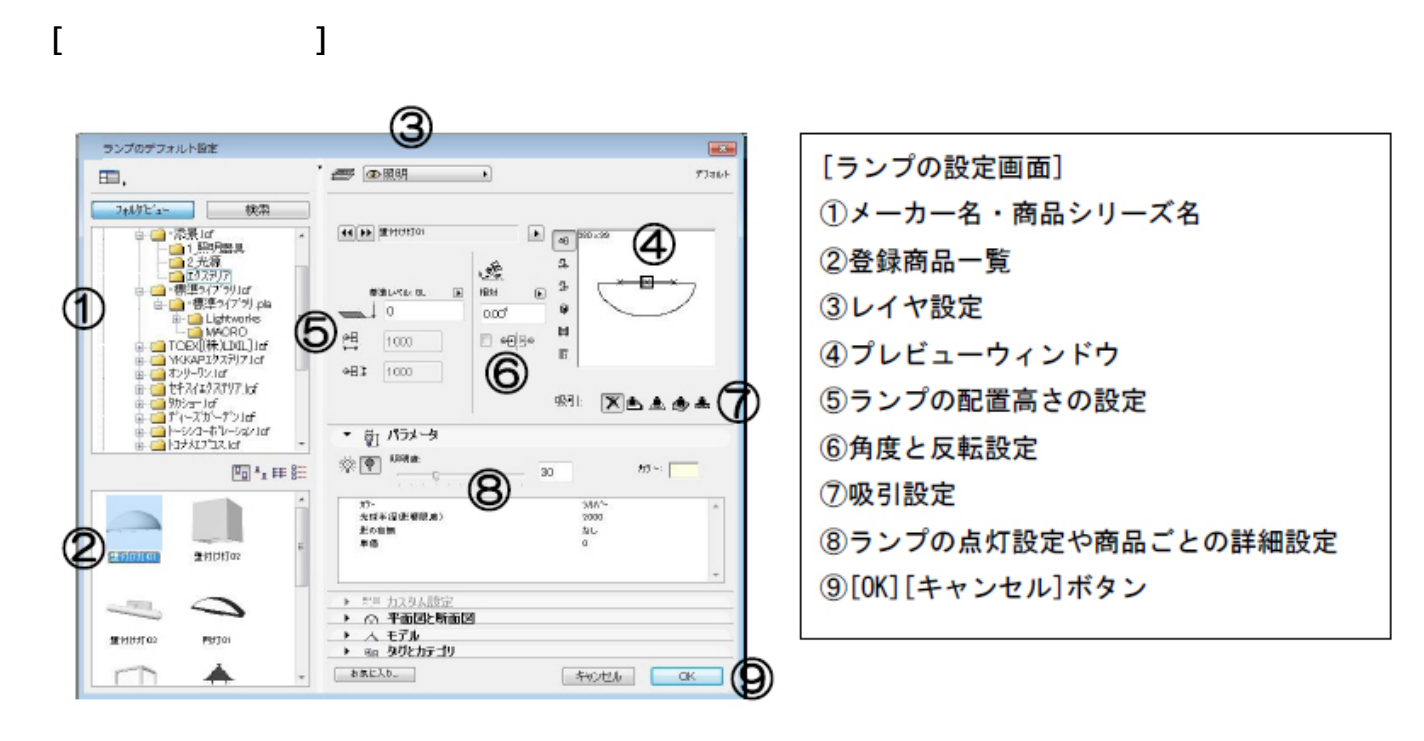

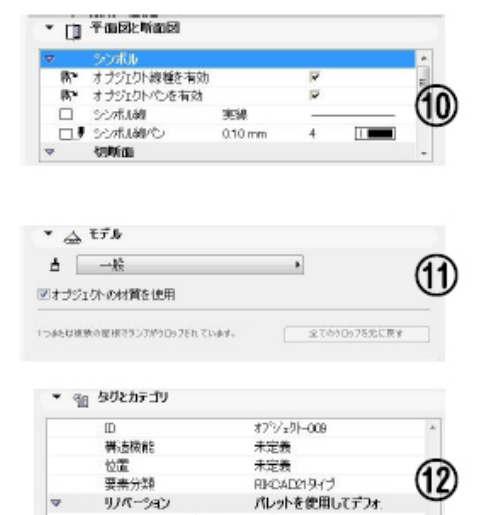

既存

全ての関連フィルタ

58025

リバーションしいかで表示

**▽配置するランプを選ぶ**

**▽選択したランプを配置する**

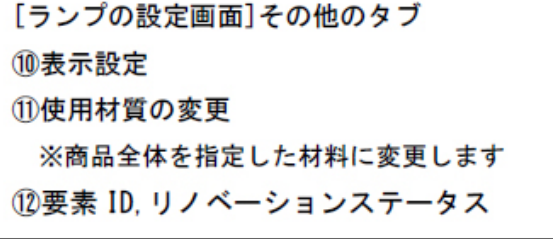

 $1/4$ **(c) 2024 RIK <k\_sumatani@rikcorp.jp> | 2024-05-14 09:51:00** [URL: http://faq.rik-service.net/index.php?action=artikel&cat=49&id=56&artlang=ja](http://faq.rik-service.net/index.php?action=artikel&cat=49&id=56&artlang=ja)

 $\overline{a}$ 

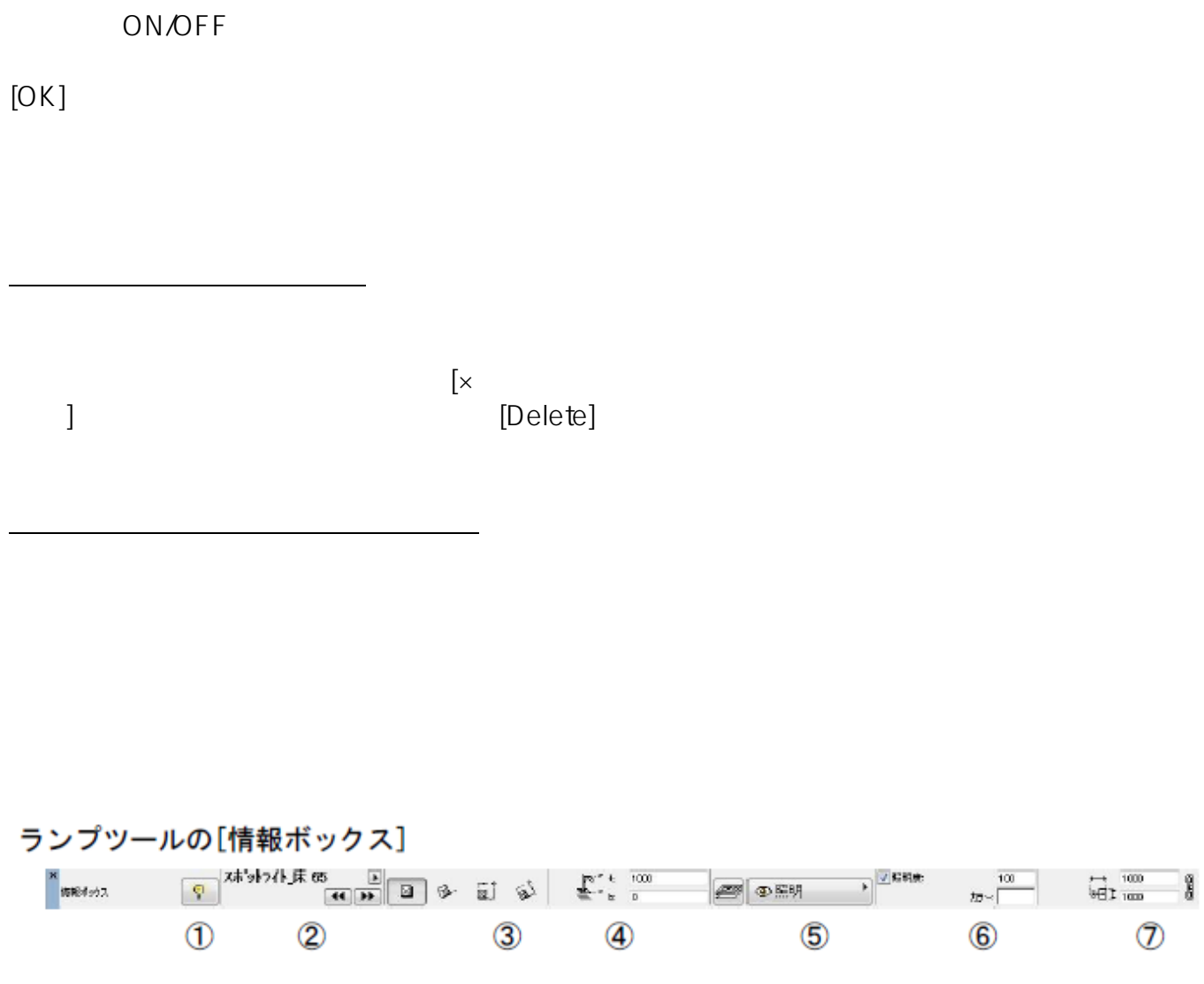

 $\boxtimes$  $\begin{pmatrix} 1 & 1 & 1 \end{pmatrix}$ 83  $($ 

**▽選択した商品の配置方法を変更する(図形作成法の設定)**

 $\overline{\mathbb{Z}}$  $($ 

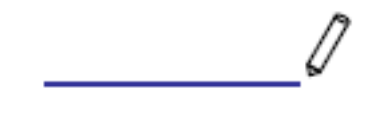

## ①商品の長さを指定→②商品配置

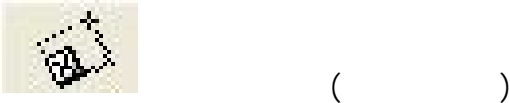

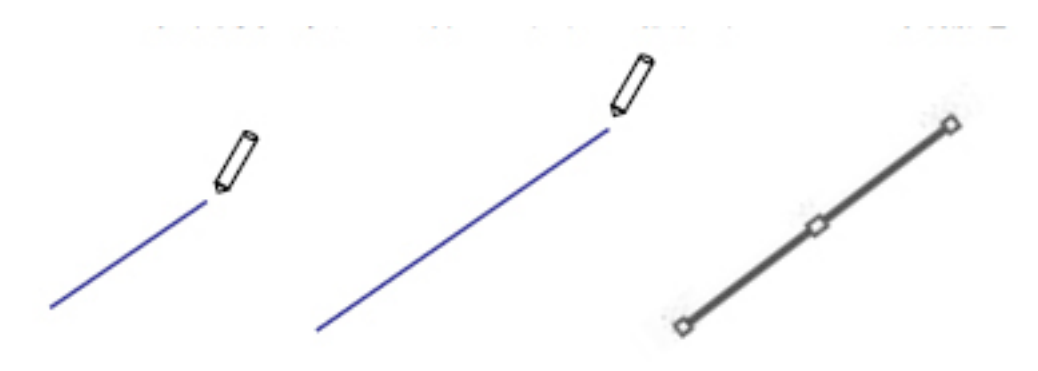

## ①配置角度を指定→②商品の長さを指定→③商品配置

ID: #1055

 $: 2016 - 07 - 11$  12:46

 $\ddot{\phantom{a}}$